# <span id="page-0-2"></span>**Accertify Fraud Check JSON Data Fields**

Available for integration with Braintree Payments and Eway. For more information on this integration, go to the [Accertify website.](https://www.accertify.com/)

## <span id="page-0-0"></span>Accertify API Integration Basics

- **Data Transport Method:** HTTPS POST
- **Data:** JSON
- **Authentication:** Basic Authentication sent in base64-encoded and include as part of HTTPS header message
- **Actions: Post-authorisation** transactions that have already been authorised by the payment provider, e.g., Braintree.
- **Fraud API Version:** 1.0

# <span id="page-0-1"></span>Fraud Check Request Data

```
{
   "transaction": {
     "transactionId": "1a31d278-b8e3-4375-bd5a-531215f8ca3e",
     "transactionType": "Post-Authorization",
     "transactionDateTime": "2022-07-04T14:47:15+10:00",
     "cartId": "100104012",
     "transactionTotalAmount": 660.08,
     "taxAmount": 60.01,
     "salesChannel": "Web",
     "websiteUrl": "https://www.commercevision.business",
     "ipAddress": "139.216.143.154",
     "currencyCode": "AUD",
     "isGift": "False",
     "billing": {
       "billingFirstName": "Jane",
       "billingLastName": "Smith",
       "billingCompanyName": "CV Customer Ltd",
       "billingEmailAddress": "jane.smth.cv@gmail.com",
       "billingAddress": "Factory 1 6000 Kevlar St",
       "billingCity": "Melbourne",
       "billingStateCode": "VIC",
       "billingPostalCode": "3195",
       "billingCountryCode": "AU",
       "billingPhoneNumber": "0401341205",
       "billingPhoneNumberCountryCode": "0061",
       "primaryPaymentType": "Credit Card",
       "purchaseType": "Physical Items",
       "cards": {
         "card": [
\left\{ \begin{array}{ccc} 1 & 1 & 1 \\ 1 & 1 & 1 \end{array} \right\} "cardholderName-D": "Jane Smith",
              "cardNumber-D": "433687******3000",
              "binIin-D": "433687",
              "cardAuthorizedAmount-D": 660.08,
              "cardExpireDate-D": "08-24",
              "cardAuthorizationDate-D": "2022-07-04T04:47:14Z",
              "isPre-AuthorizationReject-D": "False",
              "cardAvsResponse-D": "Matched",
              "cardCvvResponse-D": "Matched"
           }
         ]
       }
     },
     "items": {
       "item": [
         {
            "itemNumber-D": "CV103",
            "itemDescription-D": "Weights Machine",
            "itemAmount-D": 660.08,
```
#### **On this page:**

- [Accertify API Integration Basics](#page-0-0)
- [Fraud Check Request Data](#page-0-1) [JSON Data Fields](#page-1-0)
	- **[Transaction details](#page-1-1)**
	-
	- **[Billing \(object\)](#page-2-0)** [If PrimaryPaymentType =](#page-3-0)  [Credit Card, Debit Card,](#page-3-0)  [Virtual Card](#page-3-0)
	- [If PrimaryPaymentType =](#page-4-0)  [eWallet](#page-4-0)
	- [If PrimaryPaymentType =](#page-5-0)  **[Giftcard](#page-5-0)**
	- **[Items Purchased](#page-5-1)**
	- [Shipping](#page-6-0)
	- **[Device Info](#page-7-0)**
	- **[Accertify Results](#page-8-0)**
- [Additional Information](#page-8-1)
- <sup>o</sup> [Minimum Version Requirements](#page-8-2)
- [Related help](#page-8-3)

```
 "itemQuantity-D": 2,
           "itemBrandName-D": "",
           "itemCategory-D": "Fitness",
           "productCondition-D": "New",
           "isGiftCardPurchased-D": "False"
         }
       ]
    },
     "shippings": {
       "shipping": [
        {
           "shippingFirstName-D": "Jane",
           "shippingLastName-D": "Smith",
           "shippingBusinessName-D": "CV Customer Pty Ltd",
           "shippingLocationType-D": "Business",
           "shippingAddress-D": "Factory 1 6000 Kevlar St",
           "shippingCity-D": "Melbourne",
           "shippingStateCode-D": "VIC",
           "shippingPostalCode-D": "3195",
           "shippingCountryCode-D": "AU",
           "shippingPhoneNumber-D": "0433341240",
           "shippingPhoneNumberCountryCode-D": "0061",
           "shippingEmailAddress-D": "jane.smth.cv@gmail.com",
           "shippingCompany-D": "CNC_1",
           "shippingMethod-D": "Other",
           "deliveryFeeType-D": "Other",
           "pickupVerificationMethod-D": "ID Card"
        }
      ]
    },
     "deviceInfo": {
       "deviceTransactionId": "DID-b49aa724-bba4-4e48-bea5-8359ce8203d3"
     },
     "actionCode": "Review"
  }
}
```
#### <span id="page-1-0"></span>**JSON Data Fields**

**Must a field be sent? R** = Required; **O** = Optional; **CR** = Conditionally Required

#### <span id="page-1-1"></span>**Transaction details**

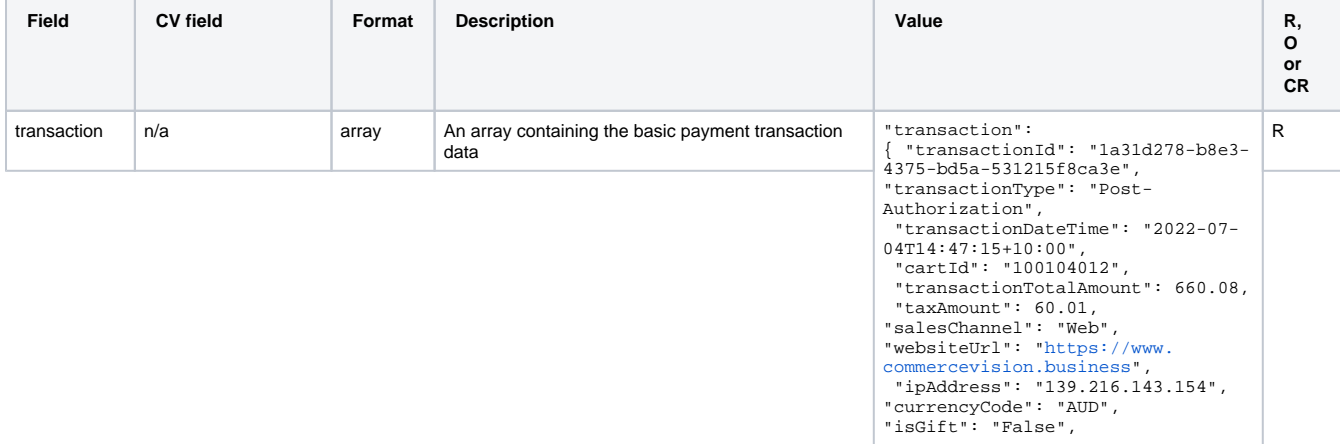

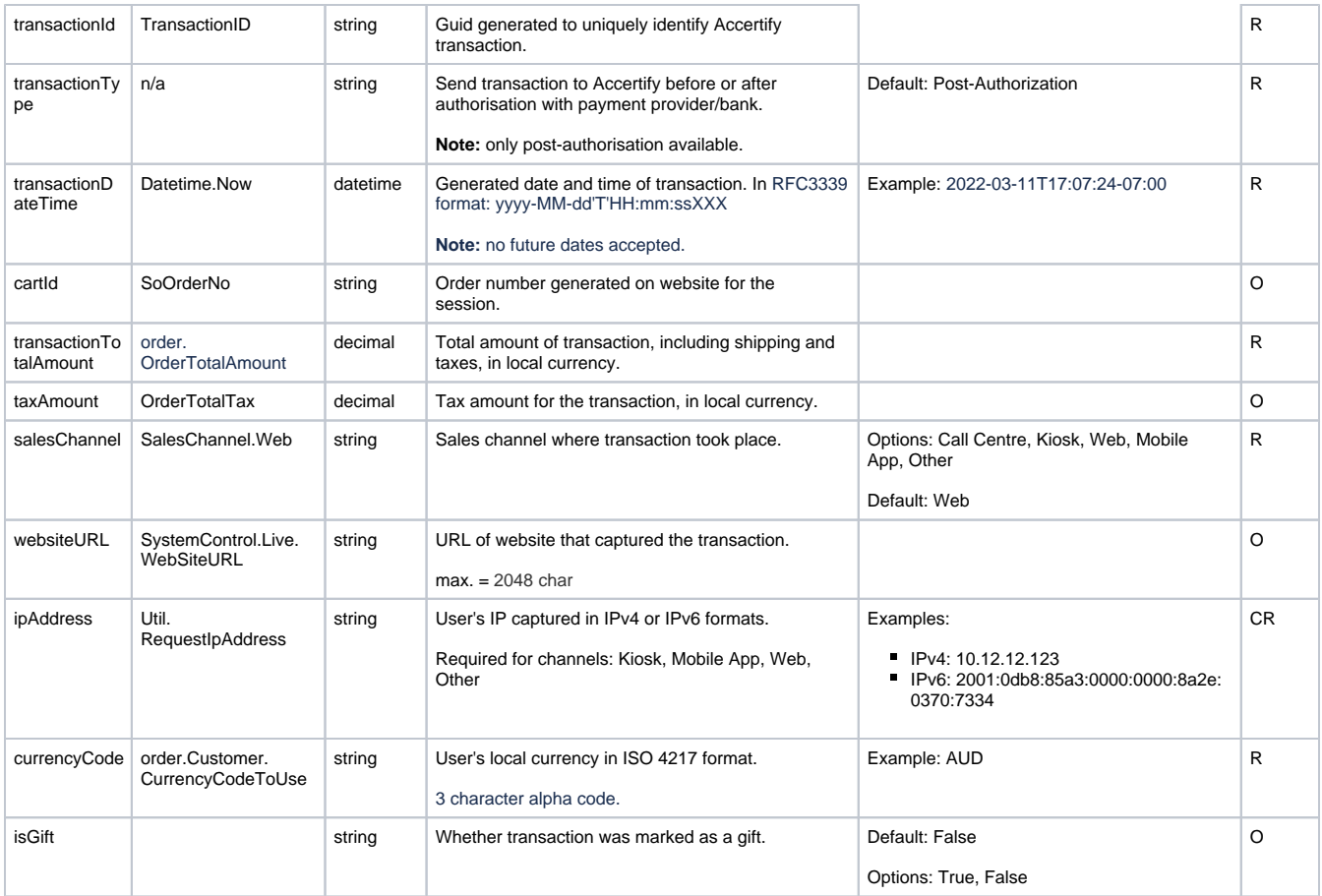

## <span id="page-2-0"></span>**Billing (object)**

Contains billing array and payment type details.

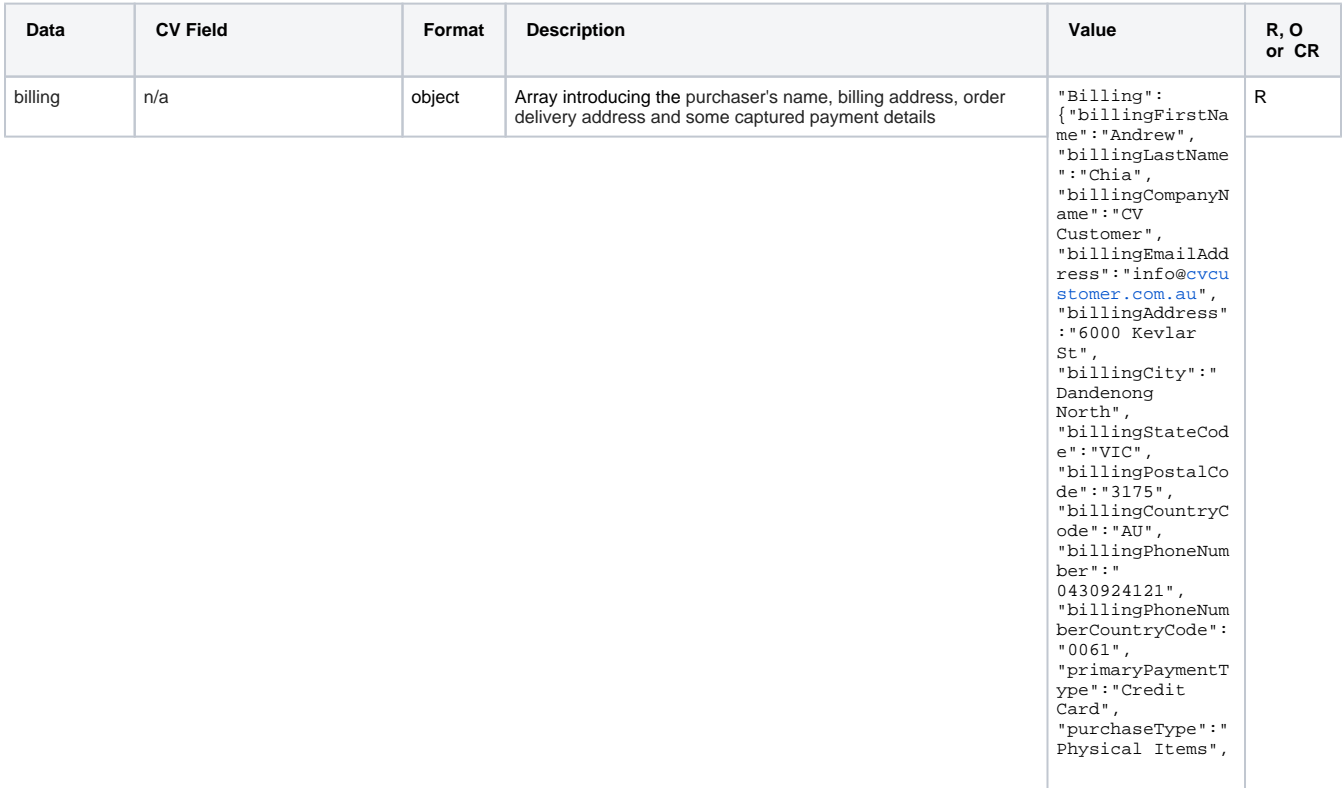

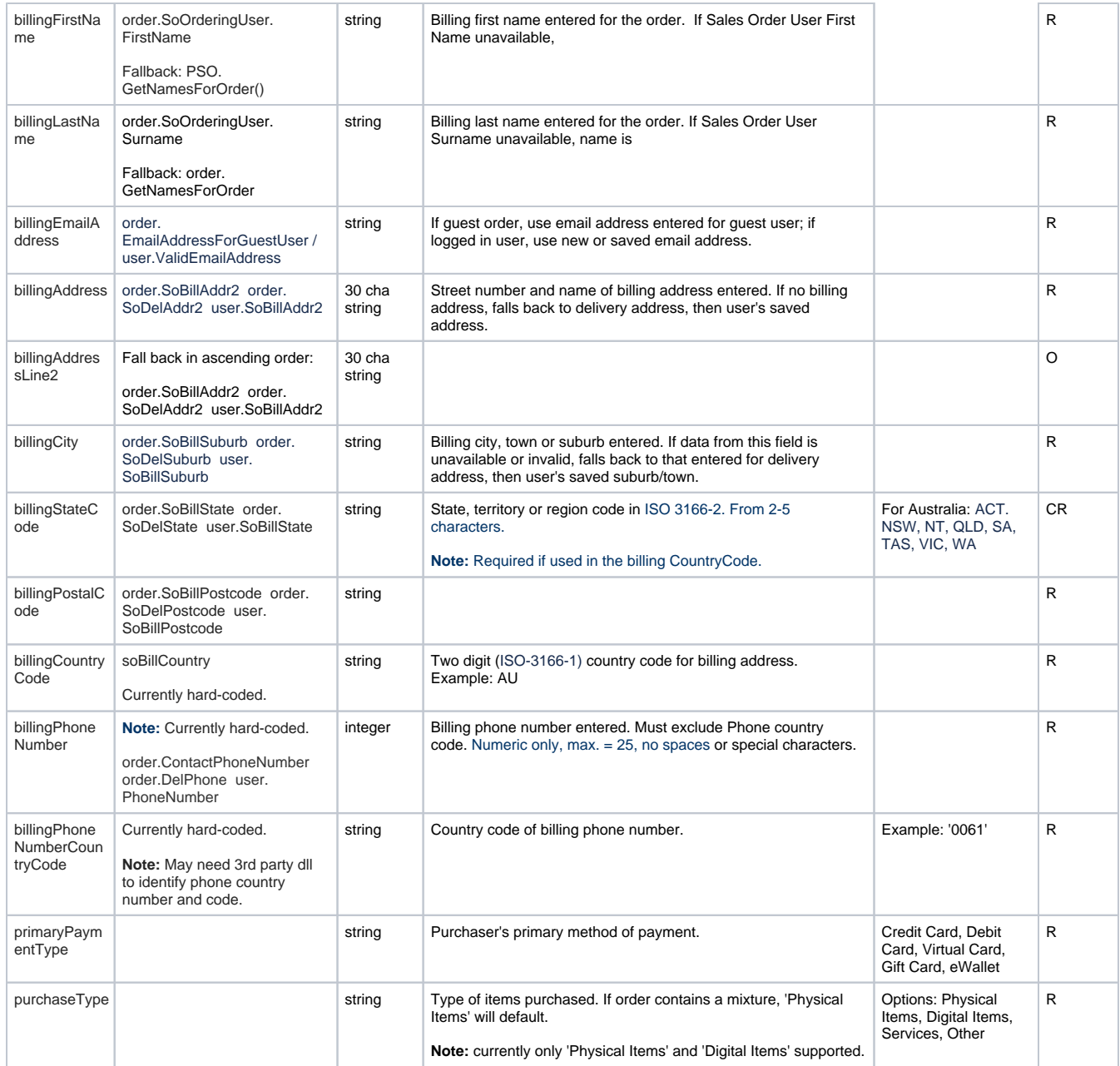

## <span id="page-3-0"></span>**If PrimaryPaymentType = Credit Card, Debit Card, Virtual Card**

Relevant fields when these payment types are used.

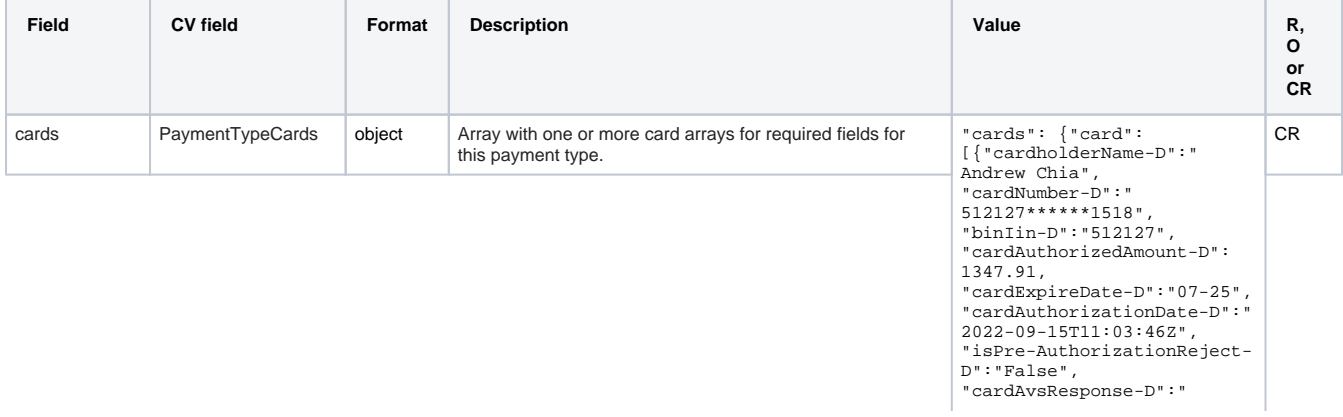

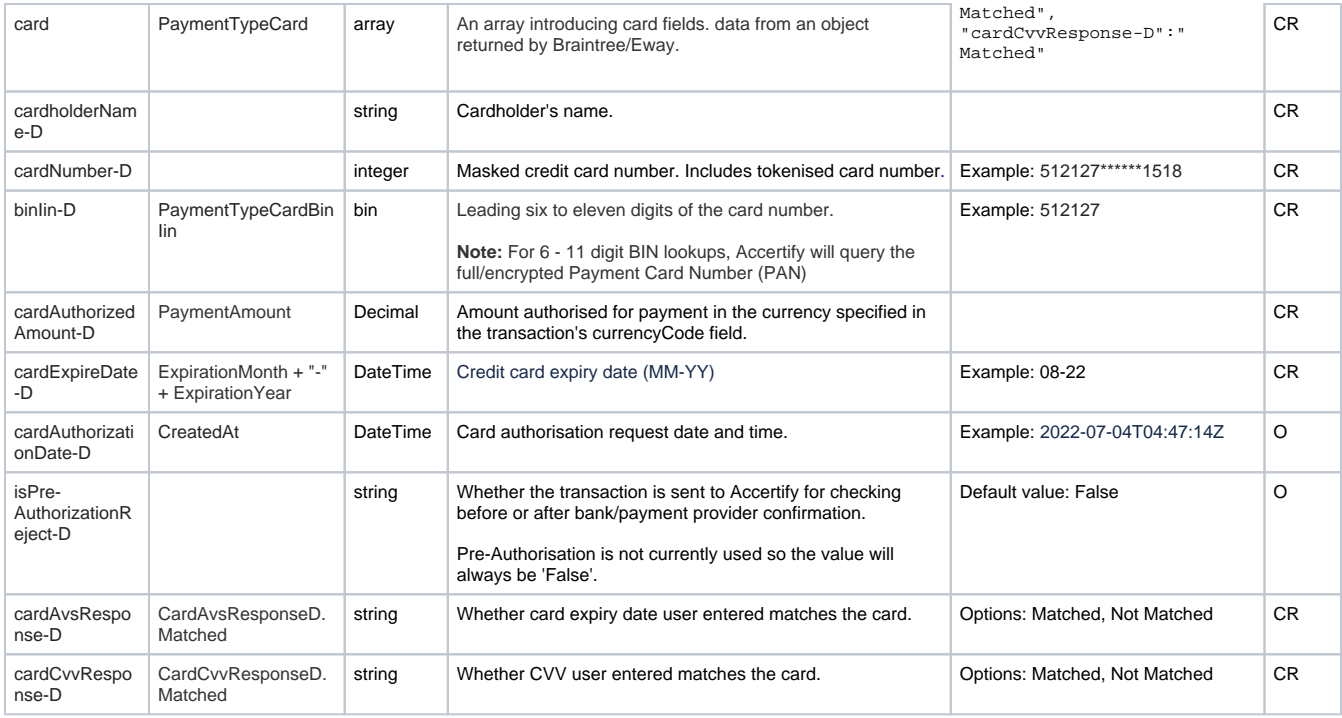

### <span id="page-4-0"></span>**If PrimaryPaymentType = eWallet**

Relevant fields when eWallet payment types are used.

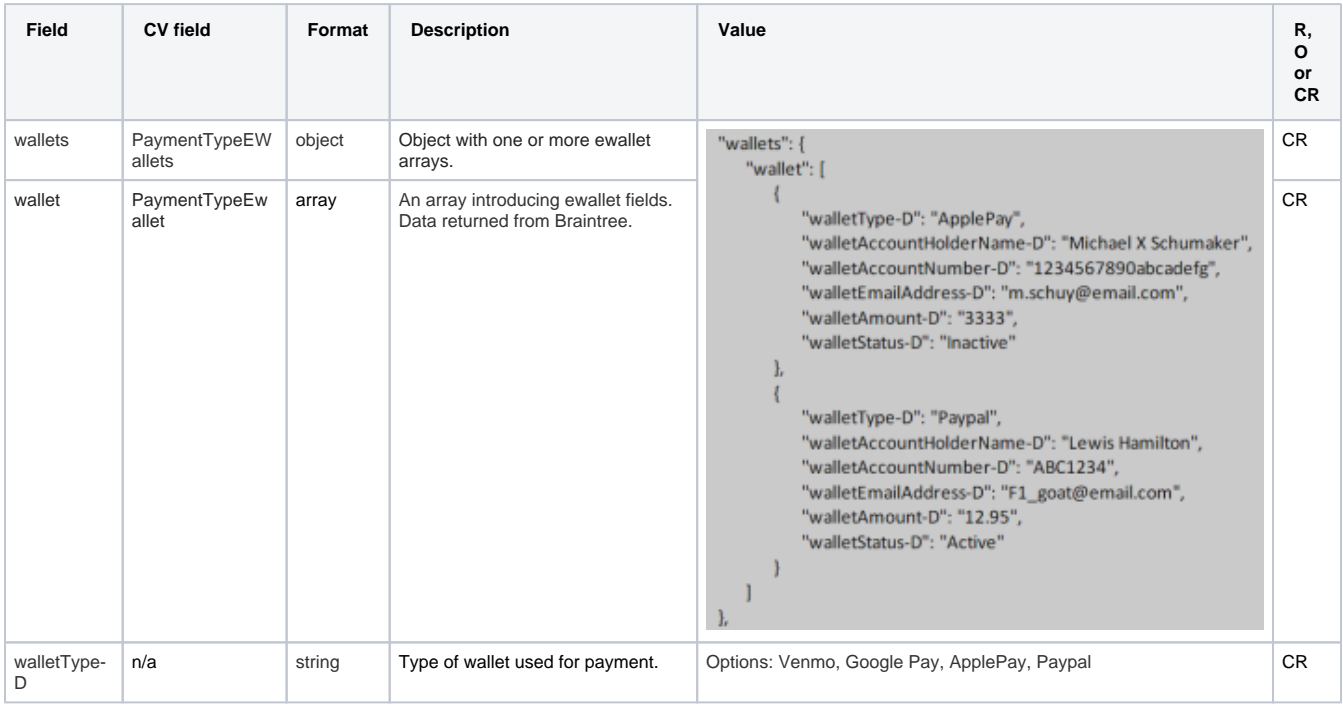

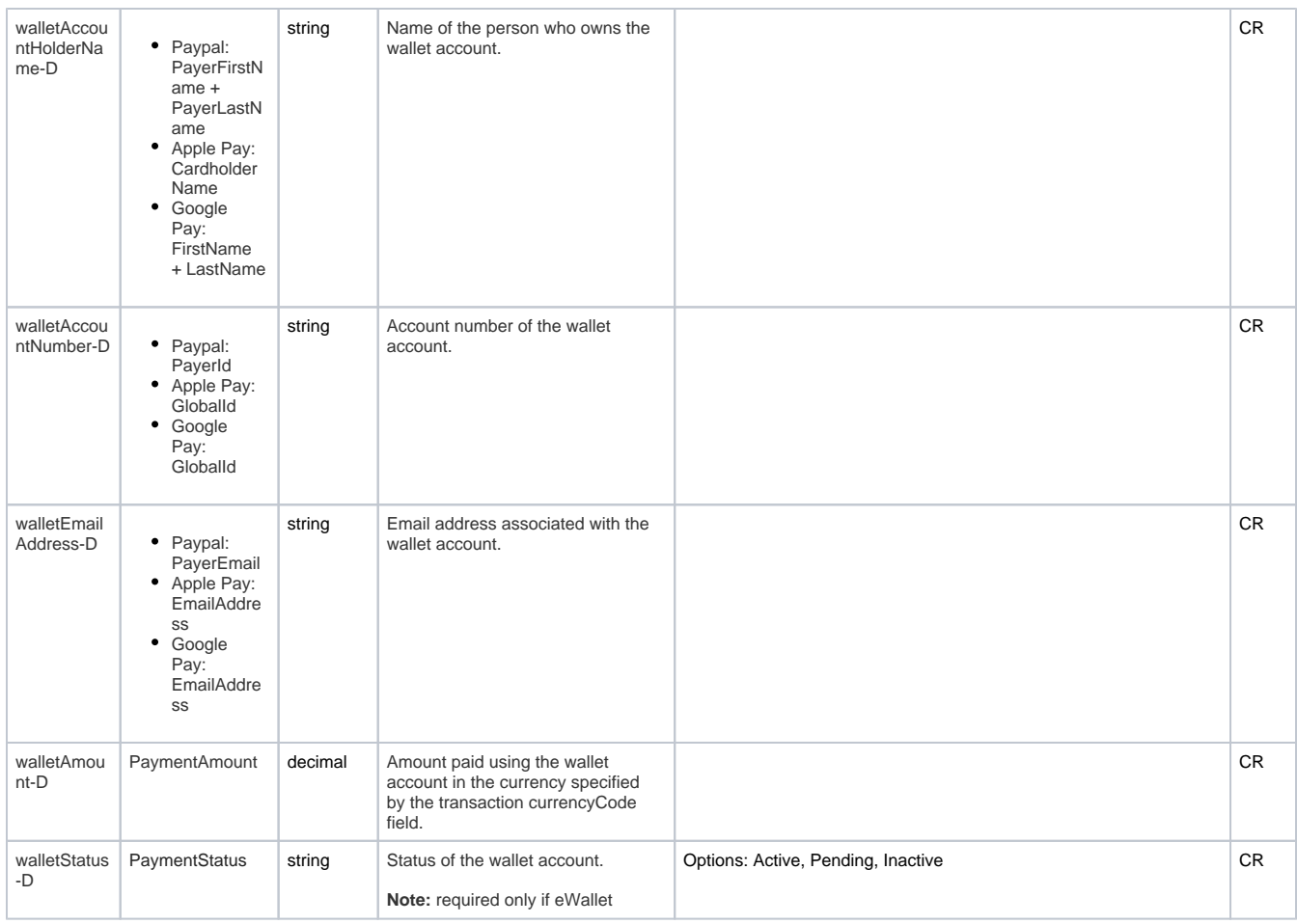

### <span id="page-5-0"></span>**If PrimaryPaymentType = Giftcard**

Required fields when giftcards are used.

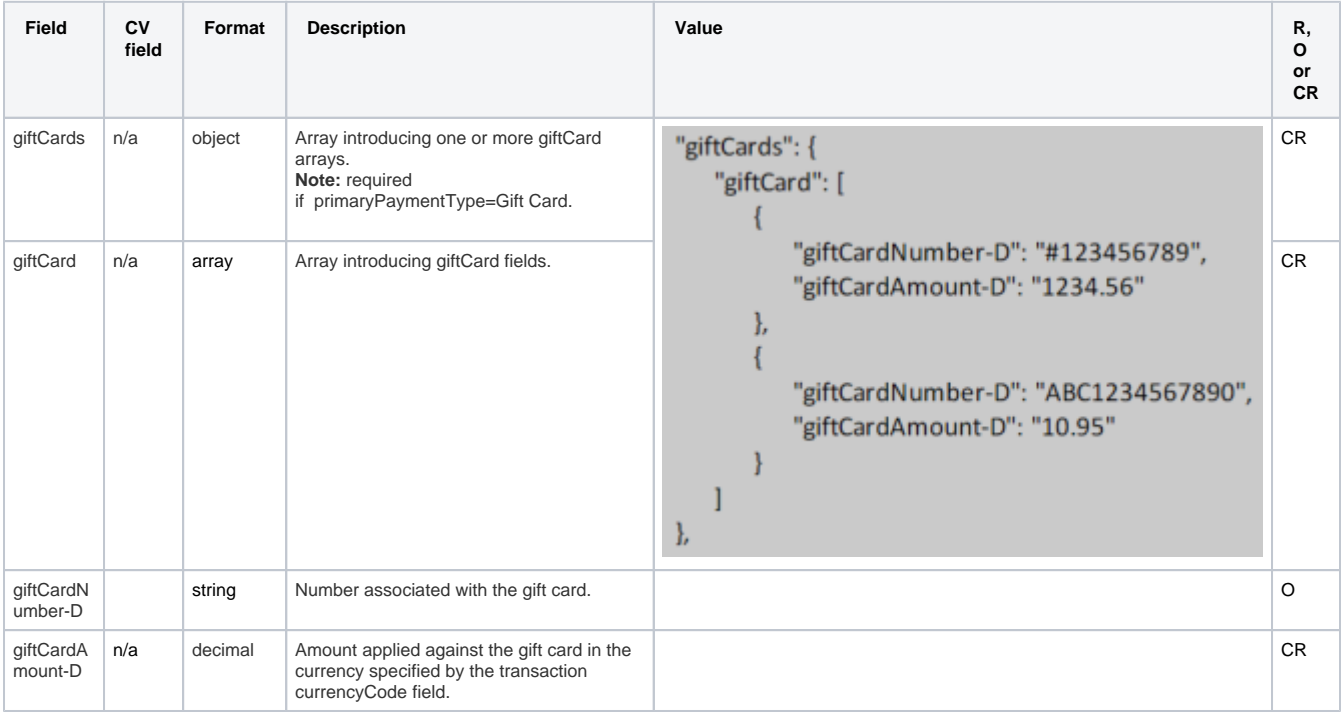

#### <span id="page-5-1"></span>**Items Purchased**

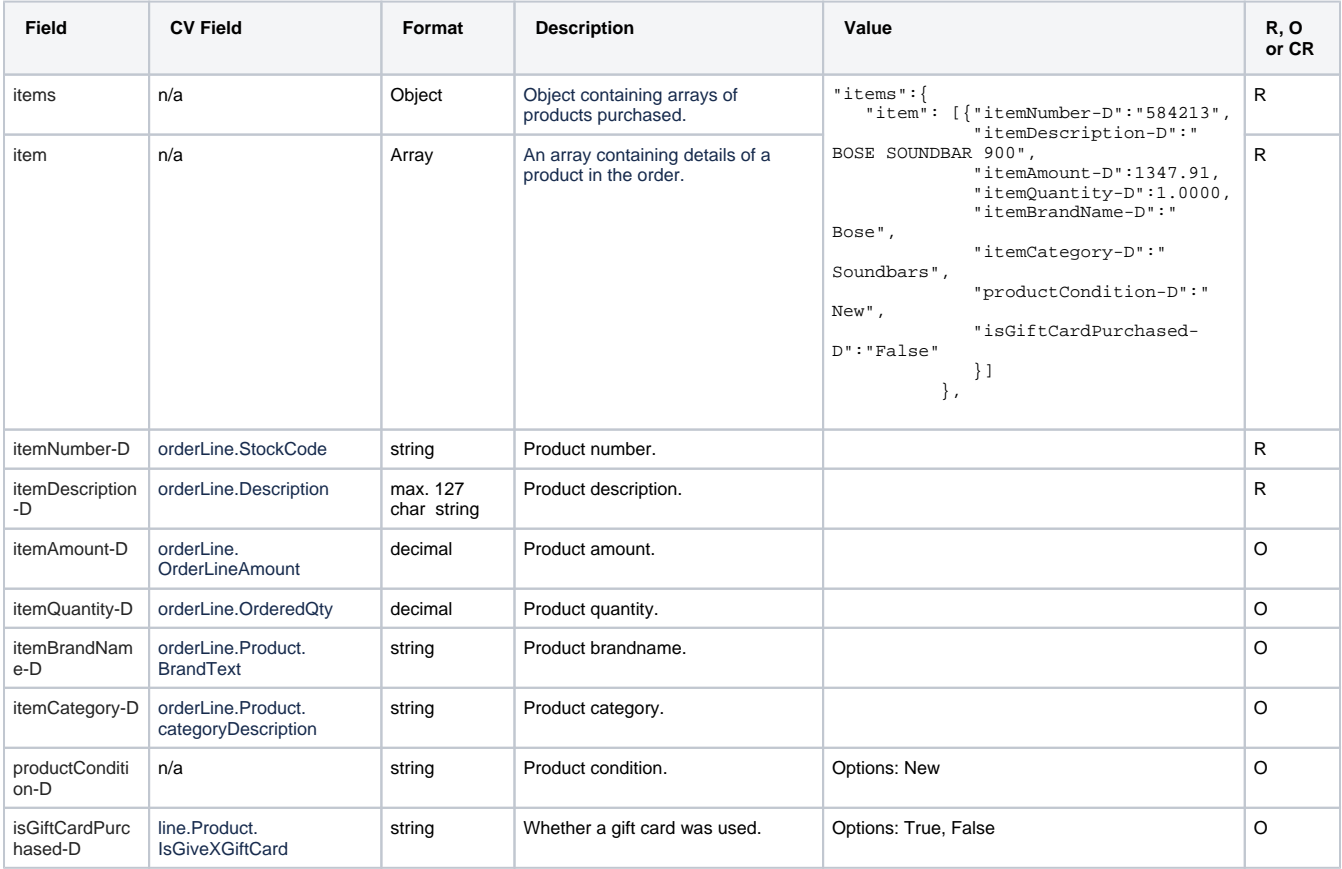

### <span id="page-6-0"></span>**Shipping**

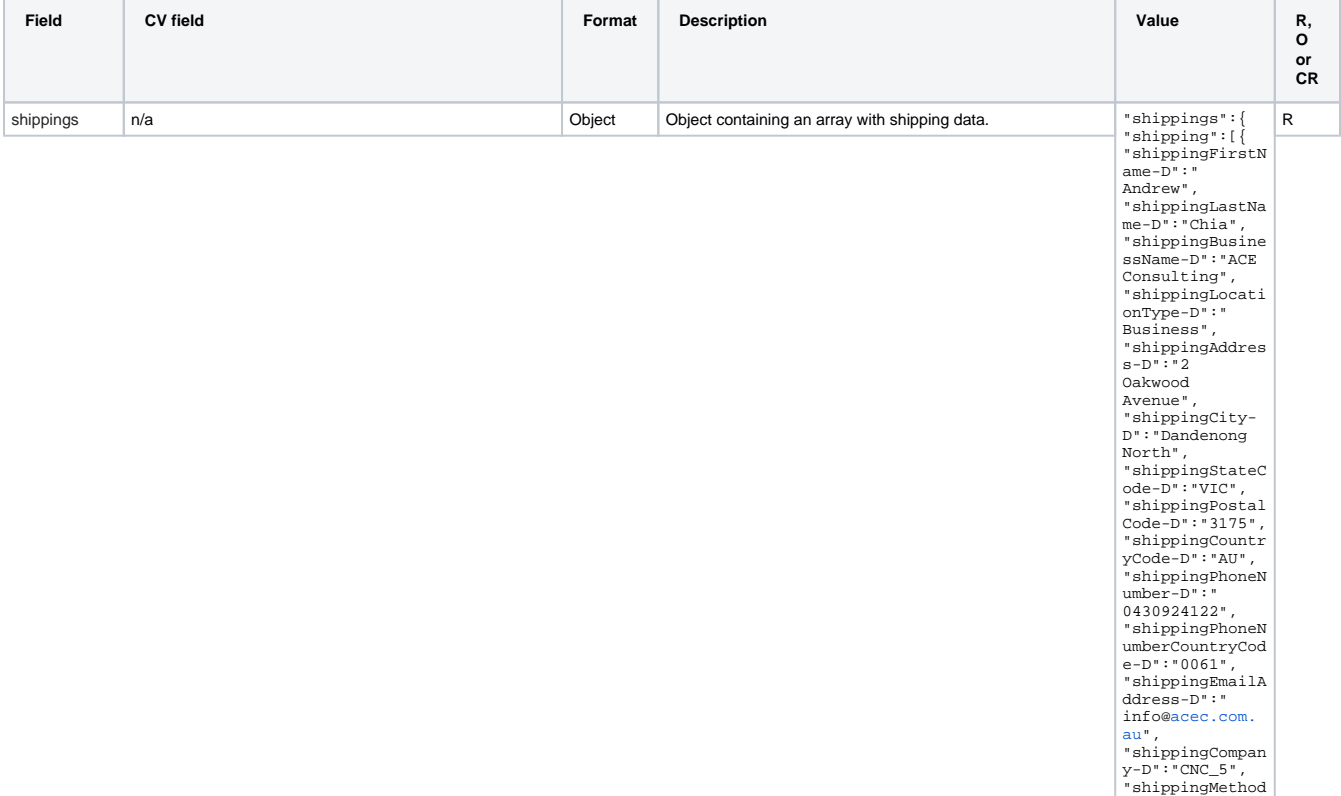

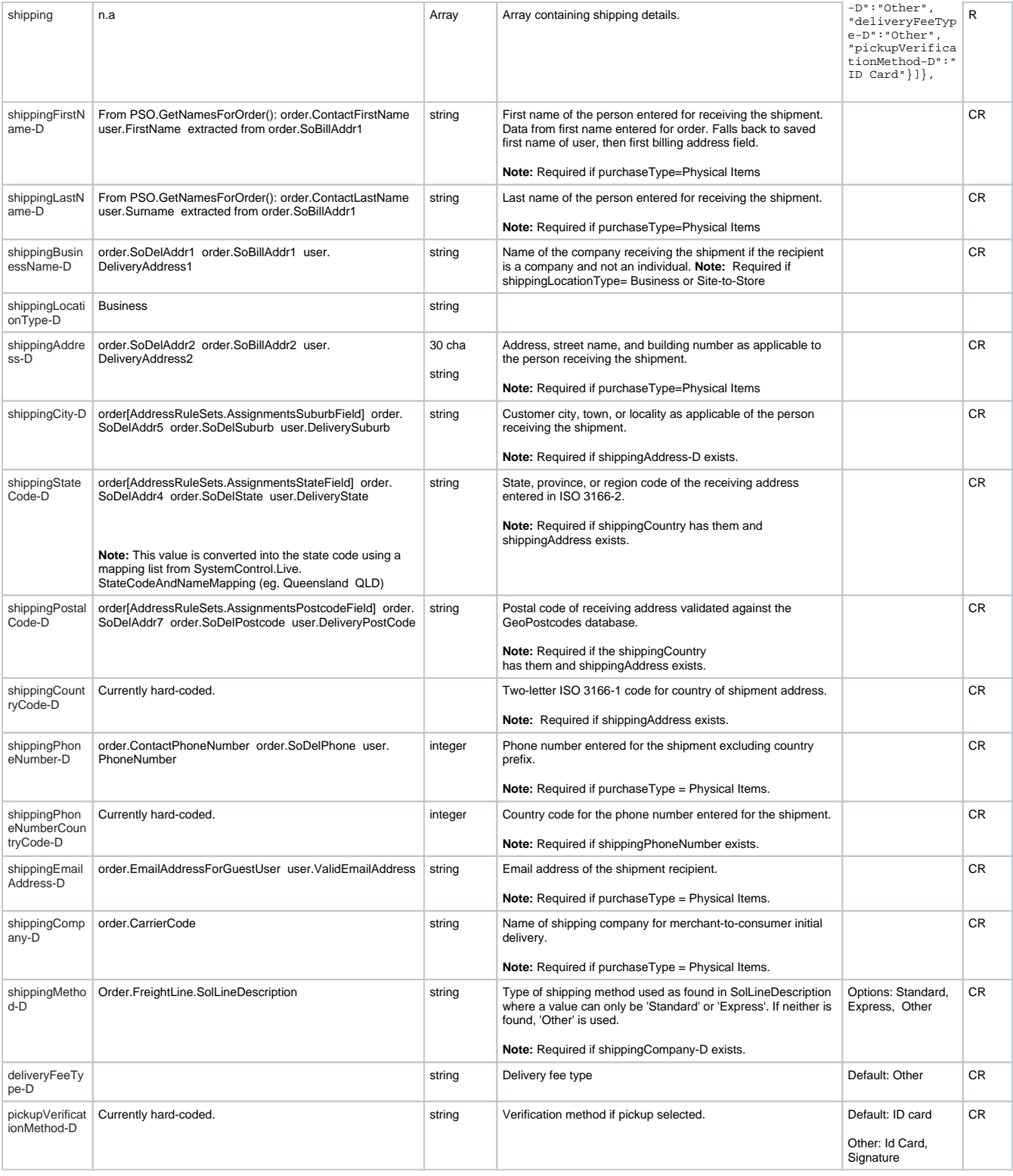

#### <span id="page-7-0"></span>**Device Info**

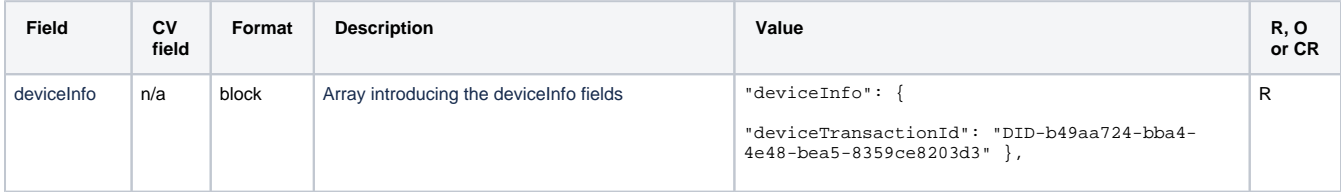

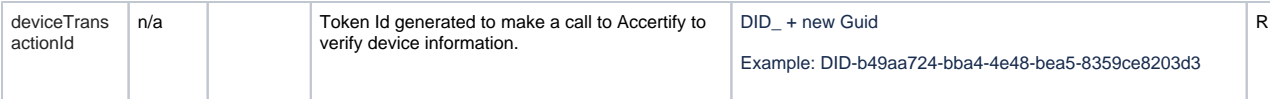

#### <span id="page-8-0"></span>**Accertify Results**

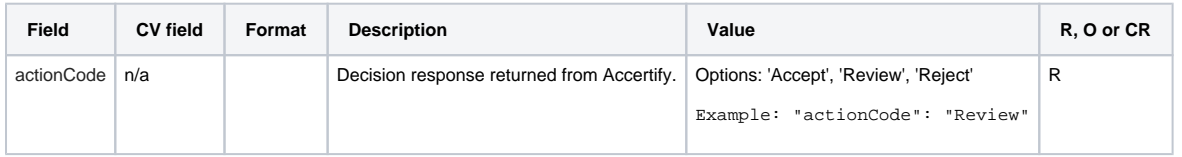

# <span id="page-8-1"></span>Additional Information

<span id="page-8-2"></span>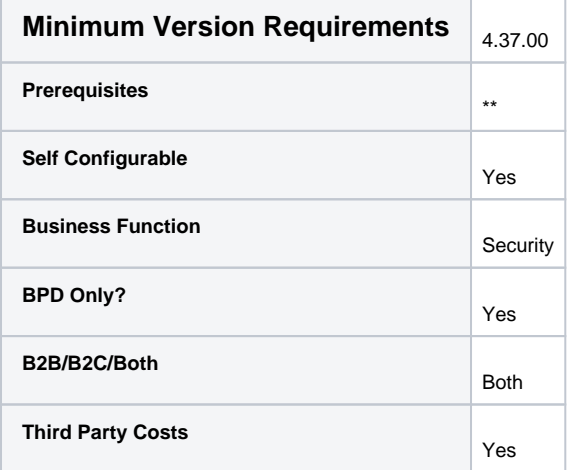

# <span id="page-8-3"></span>Related help

- [Accertify Fraud Check JSON Data Fields](#page-0-2)
- [Accertify Fraud Check Integration](https://cvconnect.commercevision.com.au/display/KB/Accertify+Fraud+Check+Integration)
- [Accertify API Responses](https://cvconnect.commercevision.com.au/display/KB/Accertify+API+Responses)
- [Accertify-Braintree Response Mapping](https://cvconnect.commercevision.com.au/display/KB/Accertify-Braintree+Response+Mapping)